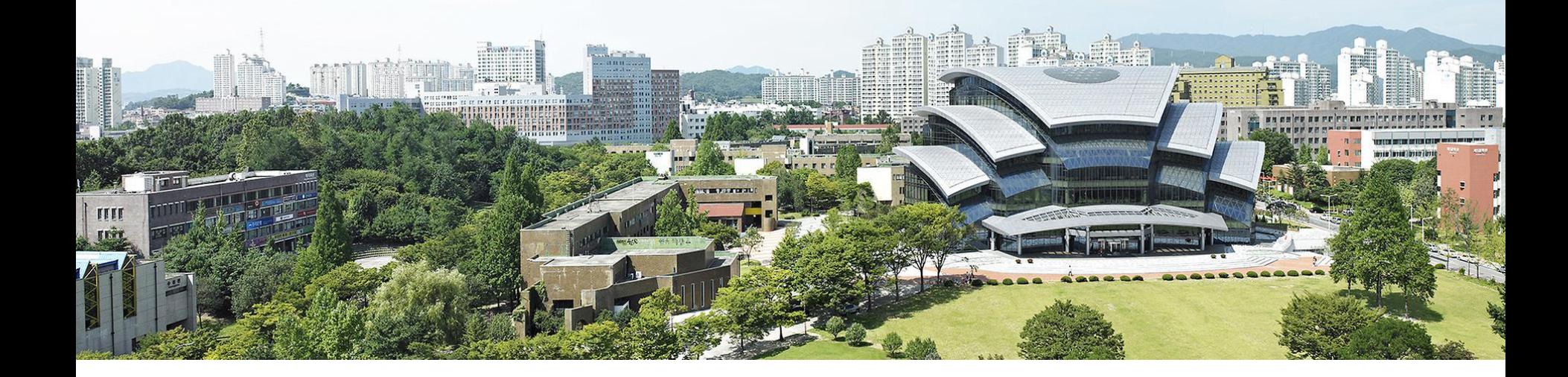

# **챌린지스퀘어 비교과프로그램 매뉴얼(22. 04. 14)**

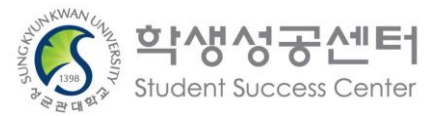

- ① 이수결과(일괄)입력 및 조회 ② 이수내역(성적) 직권수정 ③ 이수내역(성적) 수정이력조회
- 6. 이수관리
- ① 설문항목 관리 ② 프로그램 평가항목 관련 ③ 프로그램 평가결과 조회
- 5. 프로그램 평가 관리
- 4. 수강관리
- ② 프로그램 조회 및 개설
- $\underline{0}$  학생성공 가이드 조회 및 등록
- 3. 프로그램 관리
- 2. 비교과프로그램 메뉴 설명
- 1. 2022년도 챌린지스퀘어 신규 서비스 안내

CONTENTS

#### 챌스선배 서비스 OPEN (예정) 1

### 졸업생 진로 현황(취업, 진학, 창업) 빅데이터를 기초로 교과, 비교과, 복수전공, 교환학생 등 학생들이 원하는 진로 정보를 추천해주는 서비스

수강 과목 추천 취업 희망 분야별 선배들이 수강한 과목의 빈도 순위와 학년별 수강 비율

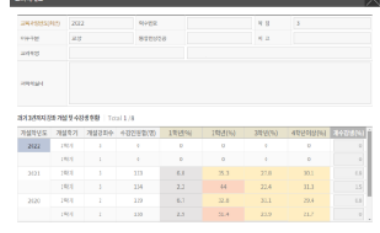

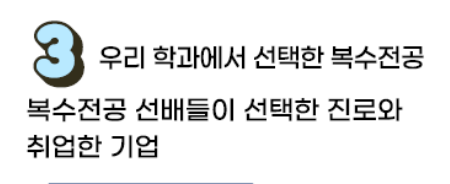

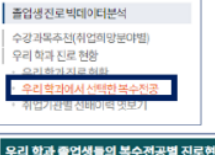

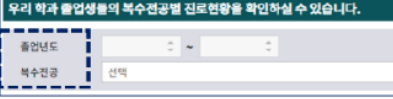

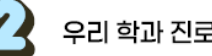

우리 학과 진로 현황

선배들이 선택한 진로와 취업한 기업

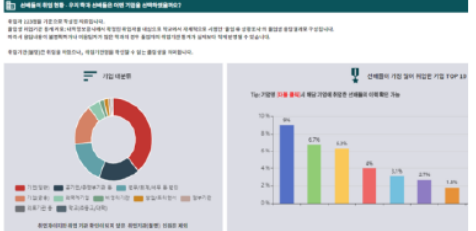

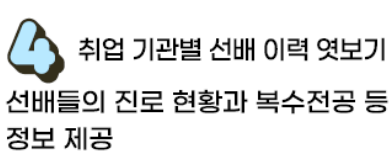

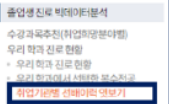

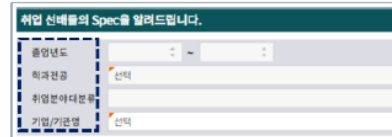

#### 학생성공 e-포트폴리오 OPEN (예정) 2

### 재학생 全주기 대학생활을 기록, 공유 가능한 온라인 기반 경력관리모듈 제공

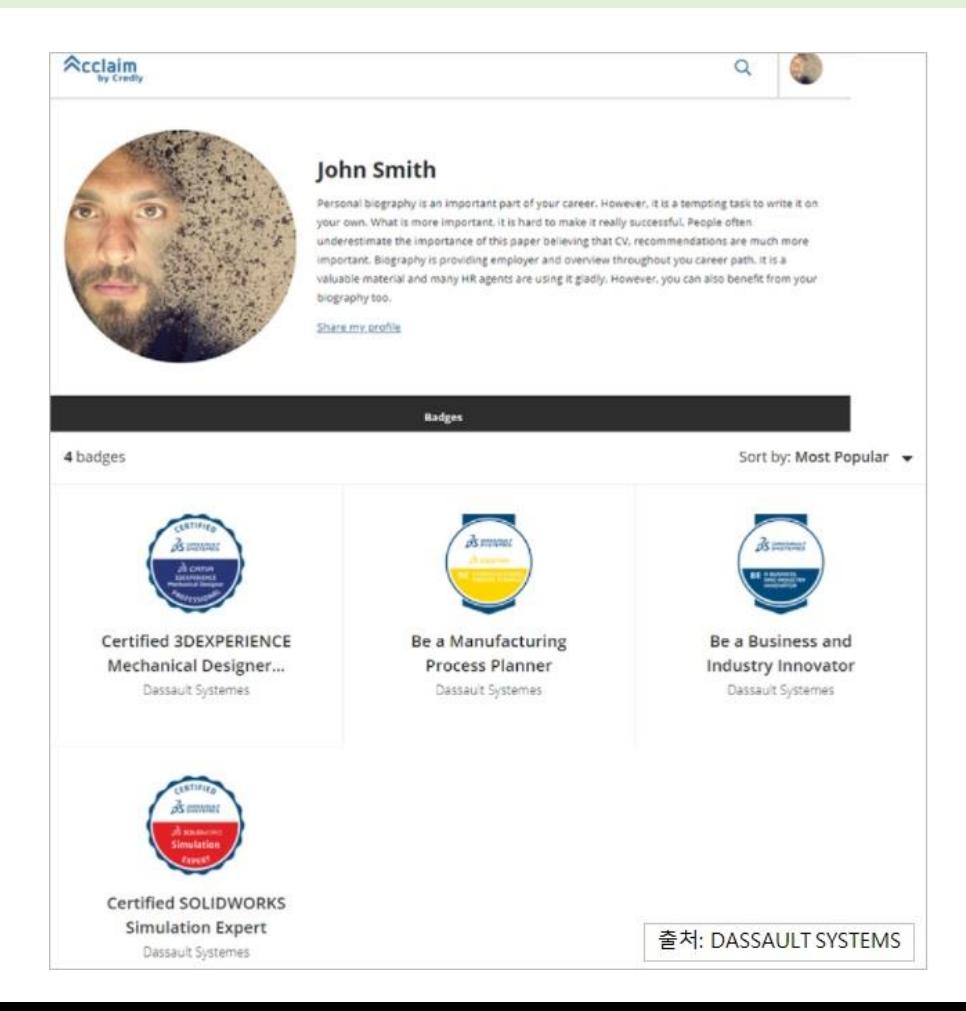

#### 디지털 러닝배지 시스템 구축(예정) **3**

### 교과 및 비교과 이수내역에 대한 인증을 표상하는 디지털 러닝배지 발급시스템 구축

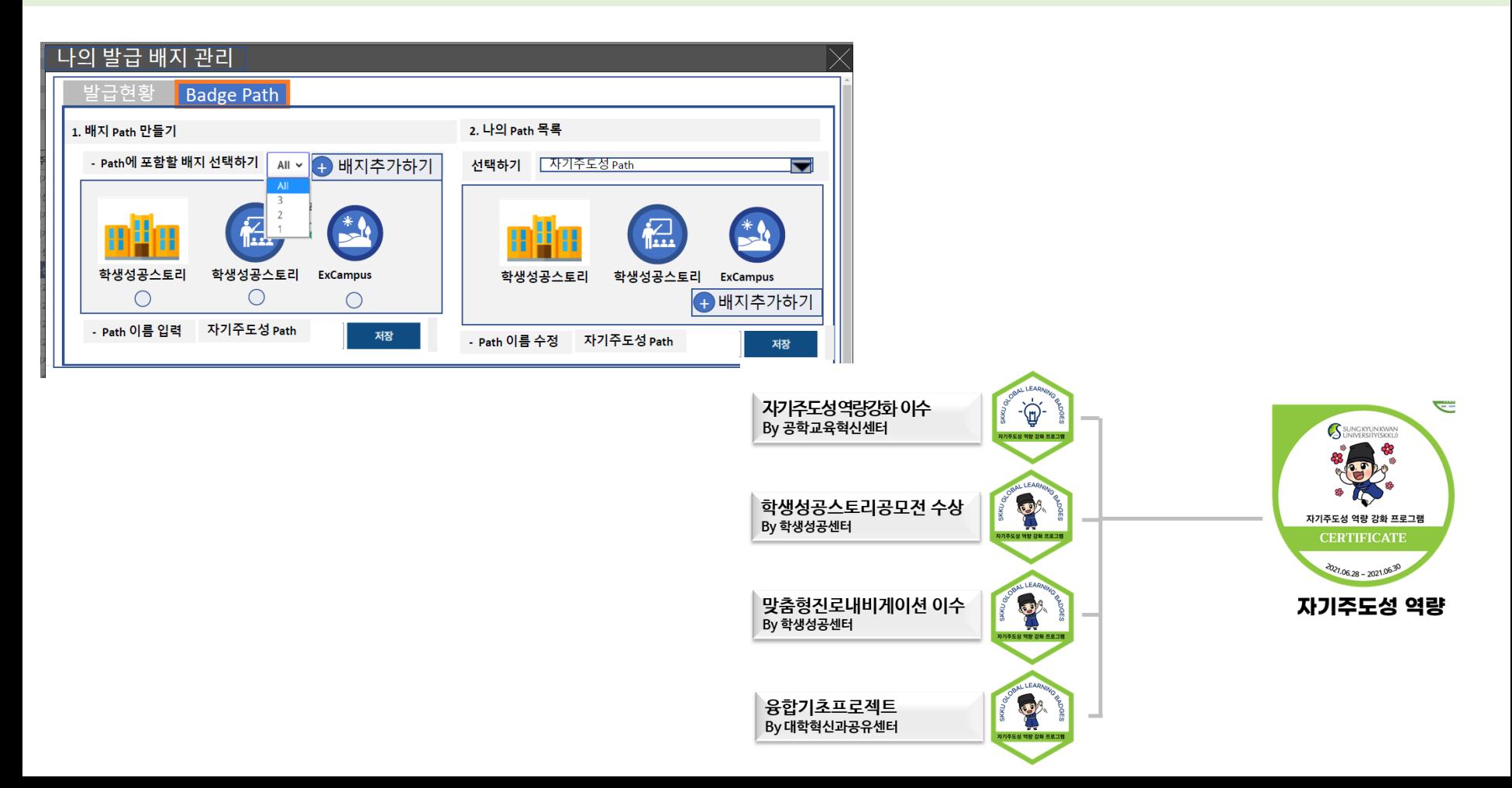

### . 비교과프로그램 메뉴 설명 The Second Science Association Product Association Product Association Product Association Pro<br>그러나 Science Association Product Association Product Association Product Association Product Association Produ

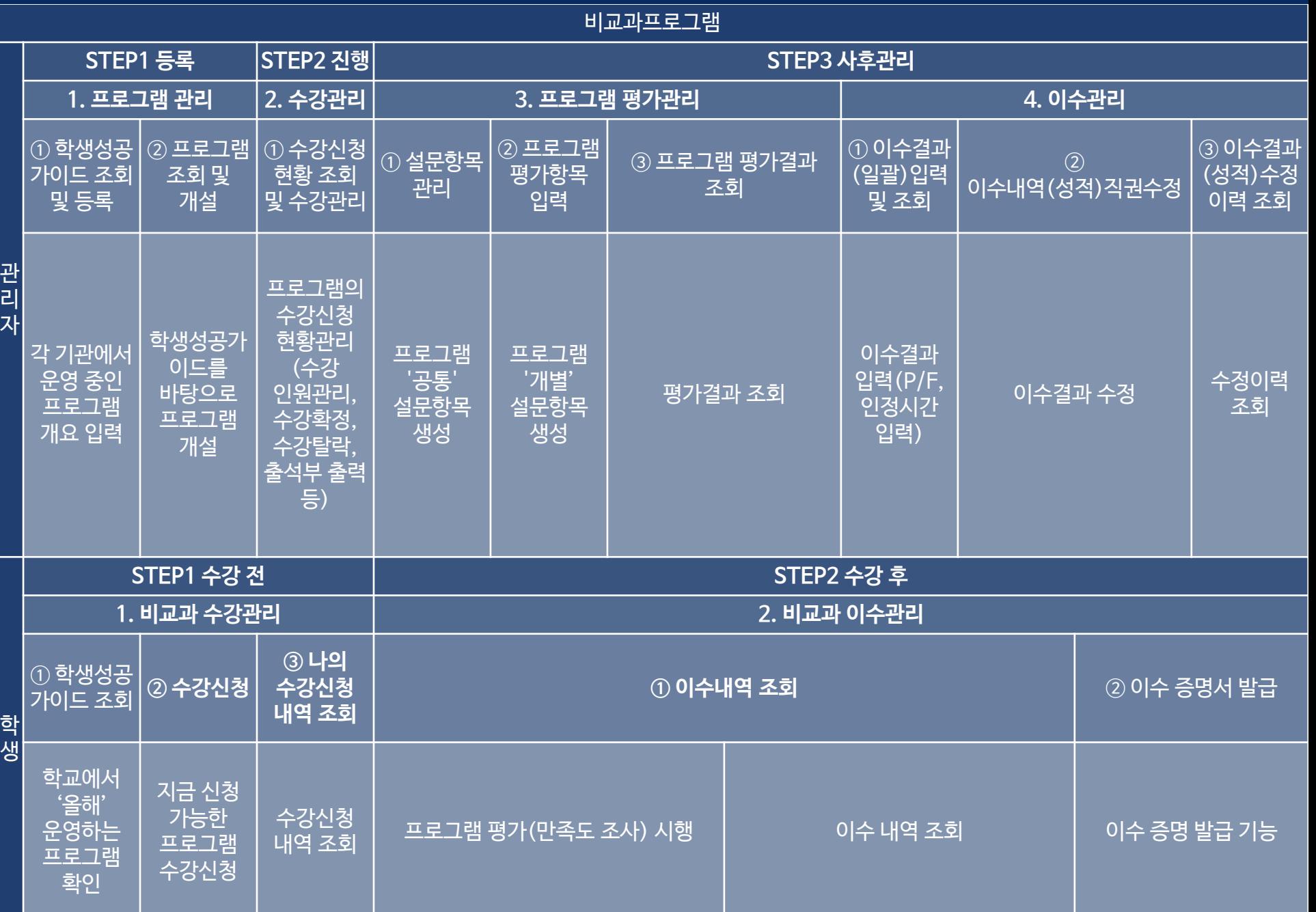

#### 2. 비교과프로그램 메뉴 설명 <sup>6</sup>

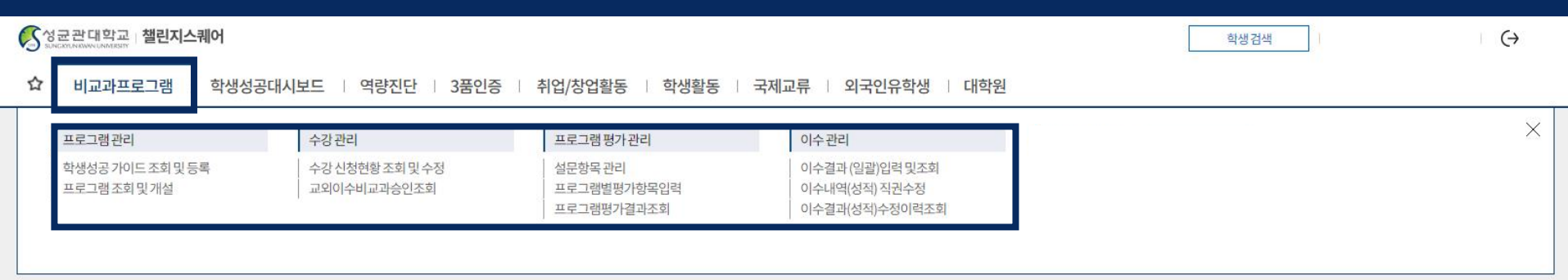

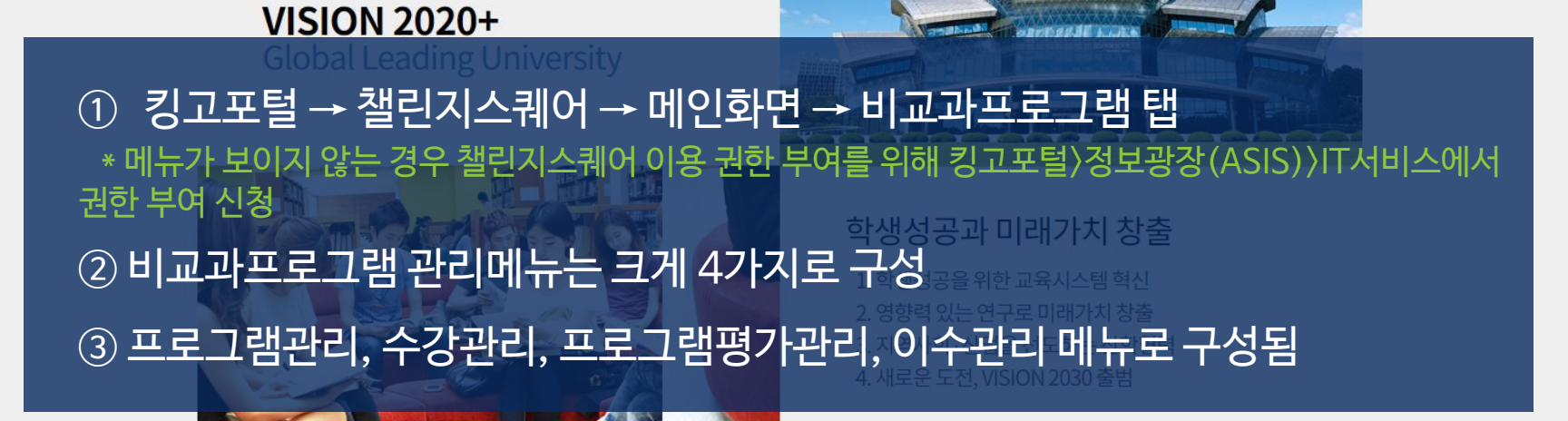

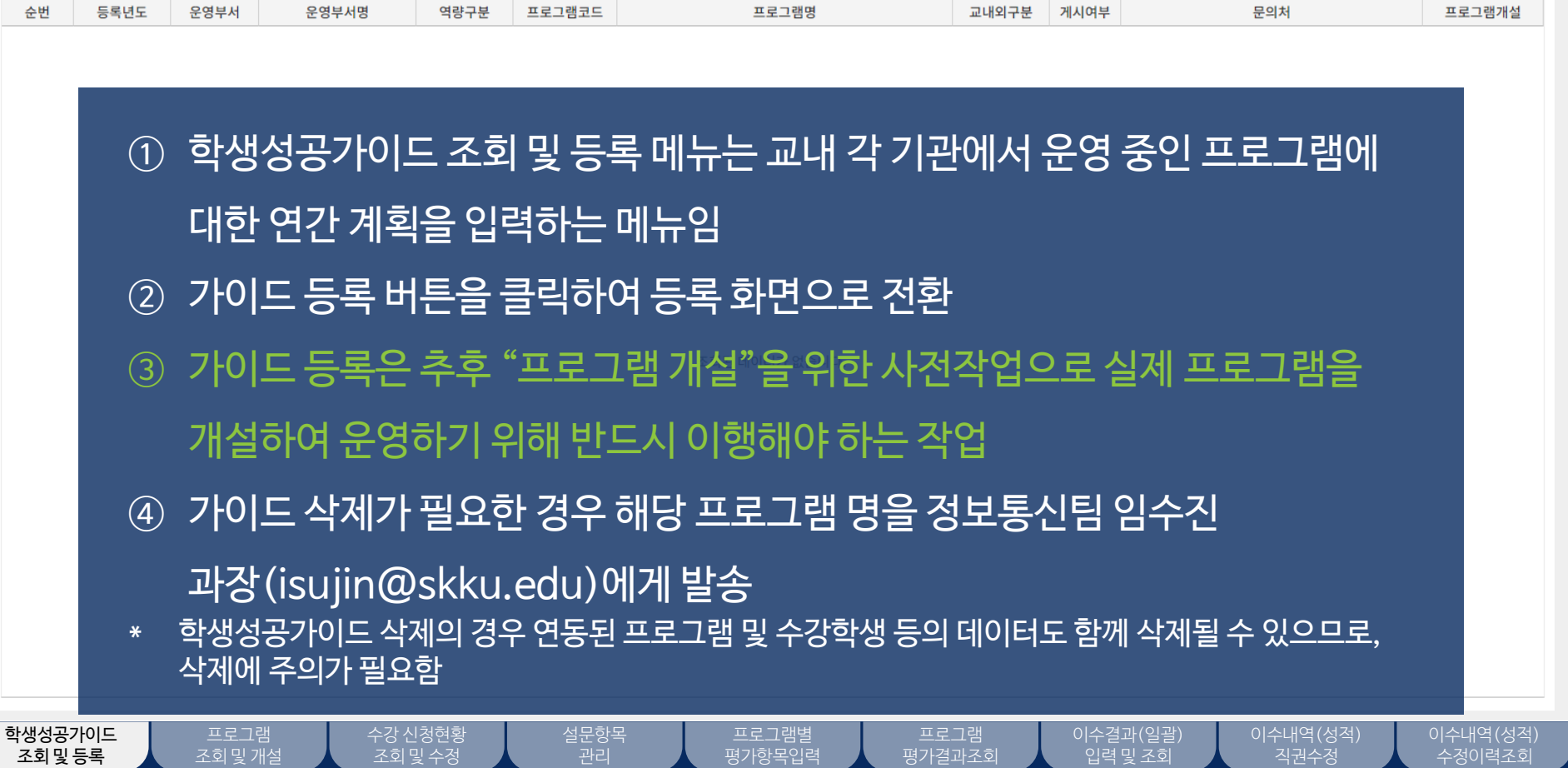

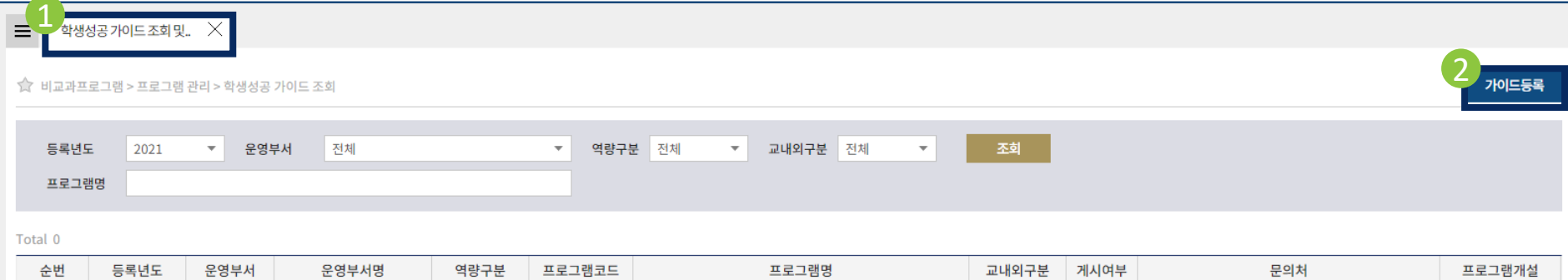

 $\hat{\Omega}$  | 비교과프로그램 | 학생성공대시보드 | 역량진단 | 3품인증 | 취업/창업활동 | 학생활동 | 국제교류 | 외국인유학생 | 대학원

<u><</u> 성균관대학교 | 챌린지스퀘어

 $\mapsto$ 

학생검색

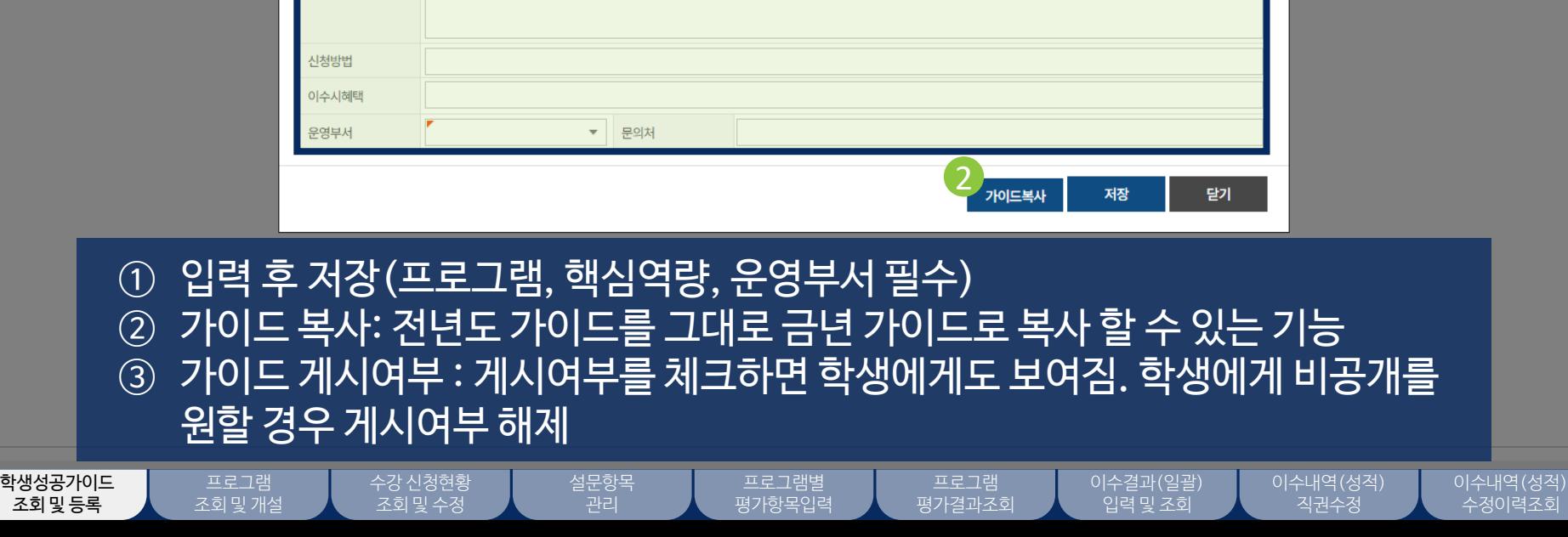

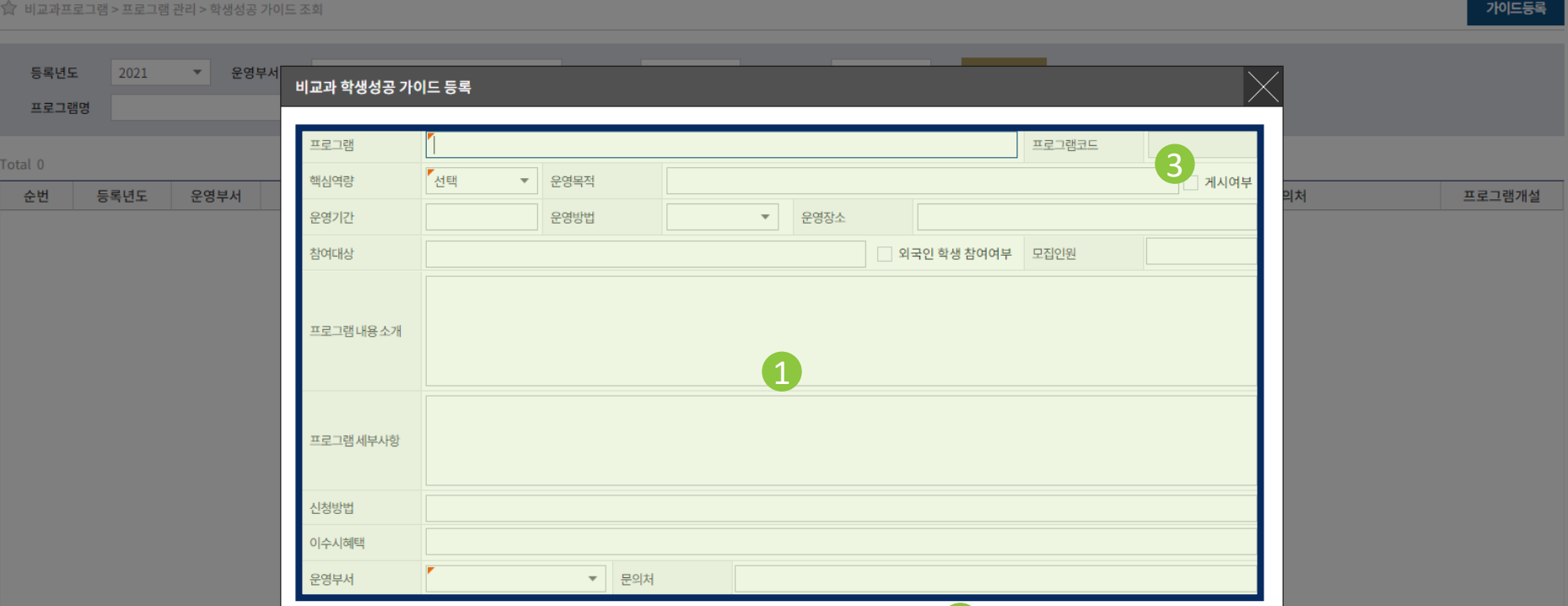

Colerance 대학교 | 챌린지스퀘어

 $\equiv$  학생성공가이드조회 및 X

 $\hat{\Omega}$  | 비교과프로그램 | 학생성공대시보드 | 역량진단 | 3품인증 | 취업/창업활동 | 학생활동 | 국제교류 | 외국인유학생 | 대학원

3. 프로그램 관리 ① 학생성공 가이드 조회 및 등록

 $\leftrightarrow$ 

학생검색

### 3. 프로그램 관리 ② 프로그램 조회 및 개설

역량구분

프로그램코드

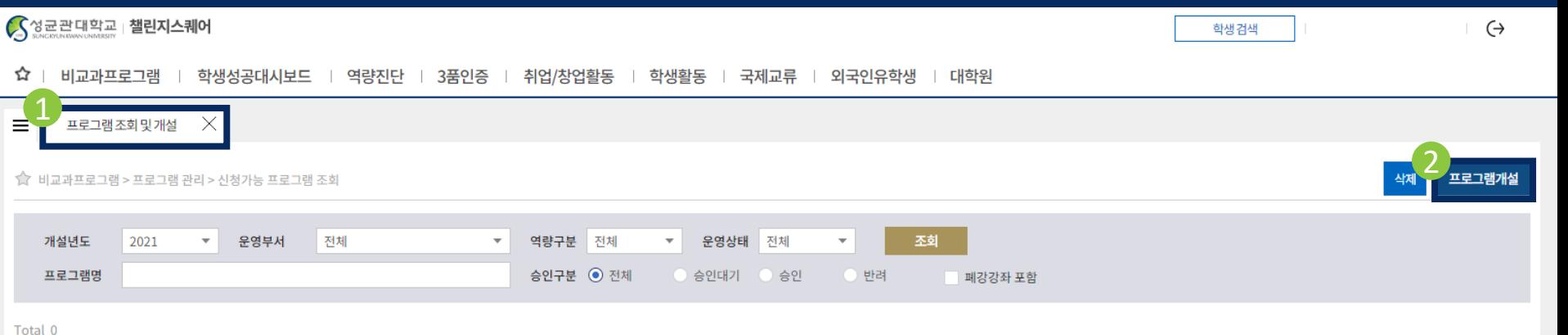

① 프로그램 조회 및 개설 메뉴는 학생성공 가이드에 등록된 것을 바탕으로 실제 운영하고자 하는 프로그램을 개설하는 메뉴임 ② 프로그램 개설 버튼을 클릭하여 개설 화면으로 전환

차수/분반

운영기간

인원제한

수강료구분

폐강여부

게시일자

게시확정

승인여부

프로그램명

학생성공가이드 조회 및 등록

개설년도

주관부서

프로그램 조회 및 개설 수강 신청현황 조회 및 수정

설문항목 관리

프로그램별 평가항목입력

프로그램 평가결과조회 이수결과(일괄) 입력 및 조회

이수내역(성적) 직권수정

이수내역(성적) 수정이력조회

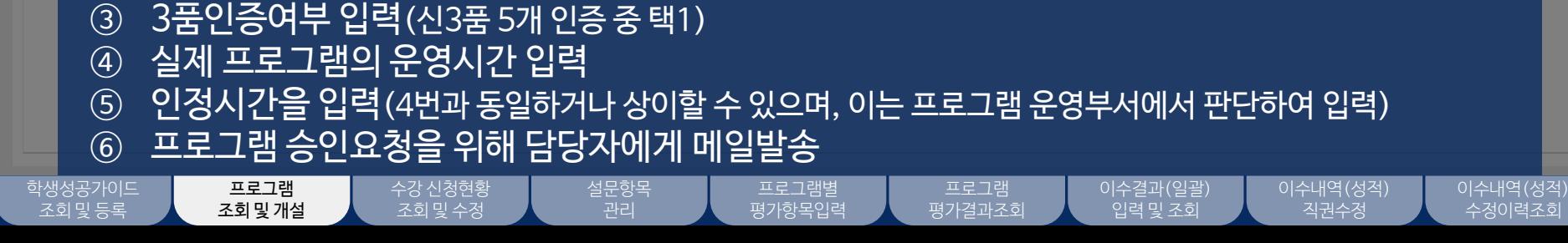

3. 프로그램 관리 ② 프로그램 조회 및 개설 - 상세

 $\bf\hat{\Omega}$  | 비교과프로그램 | 학생성공대시보드 | 역량진단 | 3품인증 | 취업/창업활동 | 학생활동 | 국제교류 | 외국인유학생 | 대학원

- ② 수강인원과 예비인원 입력(예비인원은 정규인원이 수강취소 등 TO가 발생할 경우 정규인원으로 변경가능)
- ① 돋보기 클릭 후, 학생성공 가이드 선택 추가

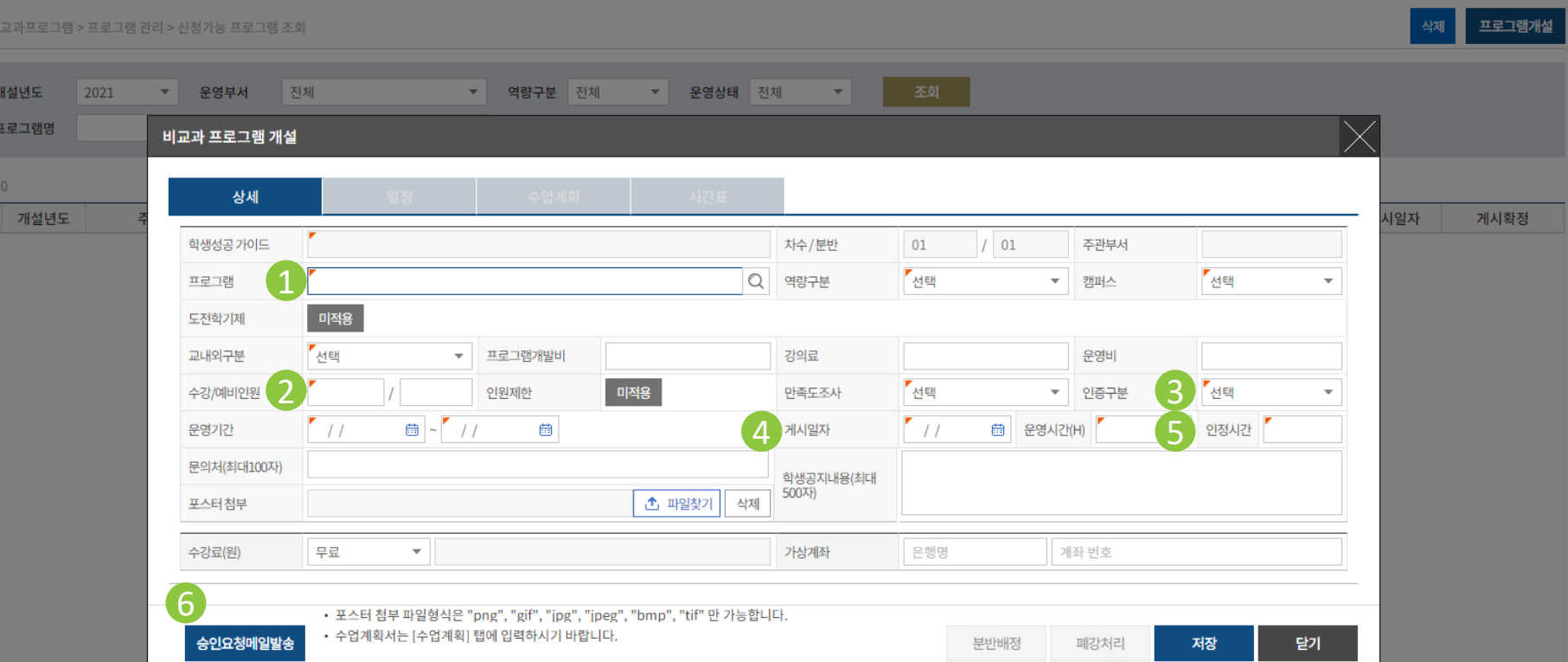

프로그램조회및개설  $\times$ 

 $\equiv$ 

Tota

#### 학생성공가이드 조회 및 등록

수강 신청현황 조회 및 수정

직권수정

#### 이수내역(성적) 수정이력조회

#### ① 수강신청기간, 강의평가시간, 과제물제출 기간 입력 ② 저장 후 다음 탭으로 이동

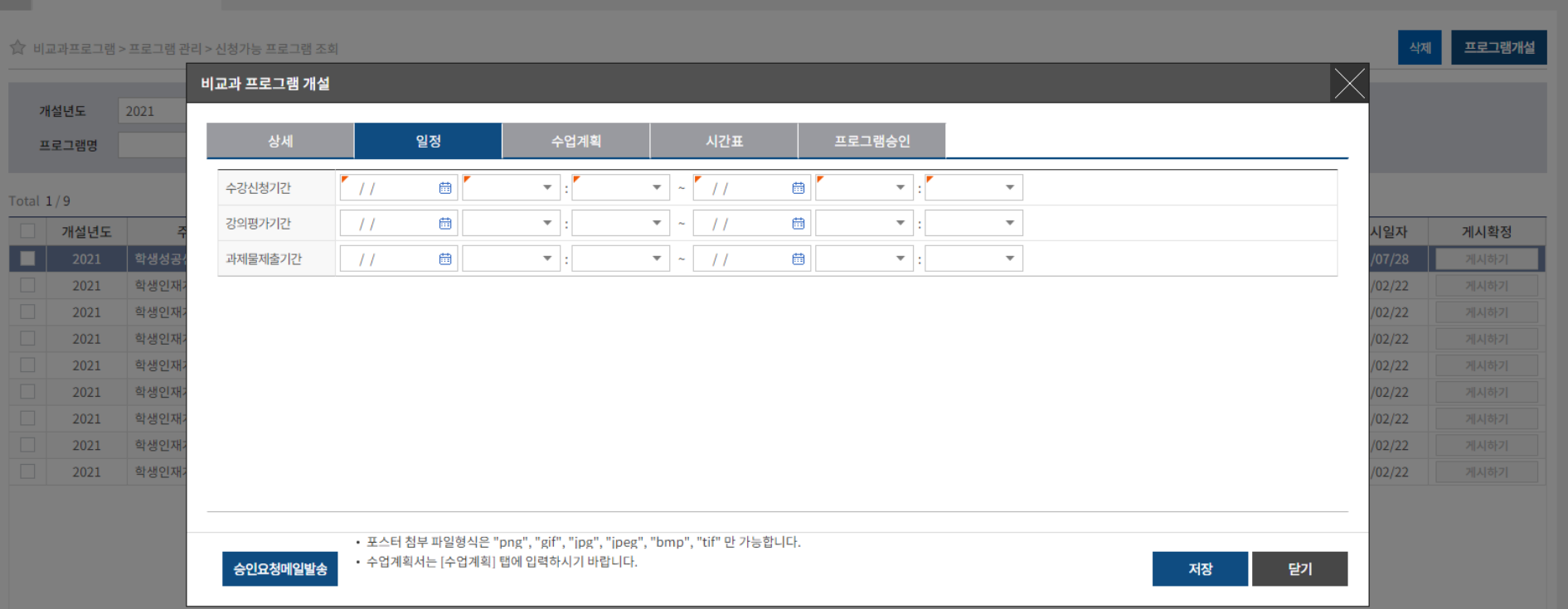

#### 프로그램조회 및 개설  $\times$  $\equiv$

☆ | 비교과프로그램 | 학생성공대시보드 | 역량진단 | 3품인증 | 취업/창업활동 | 학생활동 | 국제교류 | 외국인유학생 | 대학원

#### 3. 프로그램 관리 ② 프로그램 조회 및 개설 - 일정

학생검색

학생성공가이드 조회 및 등록

수강 신청현황 조회 및 수정

#### ① 수업목표, 이수기준 입력 및 수업계획서 업로드 ② 저장 후 다음 탭으로 이동

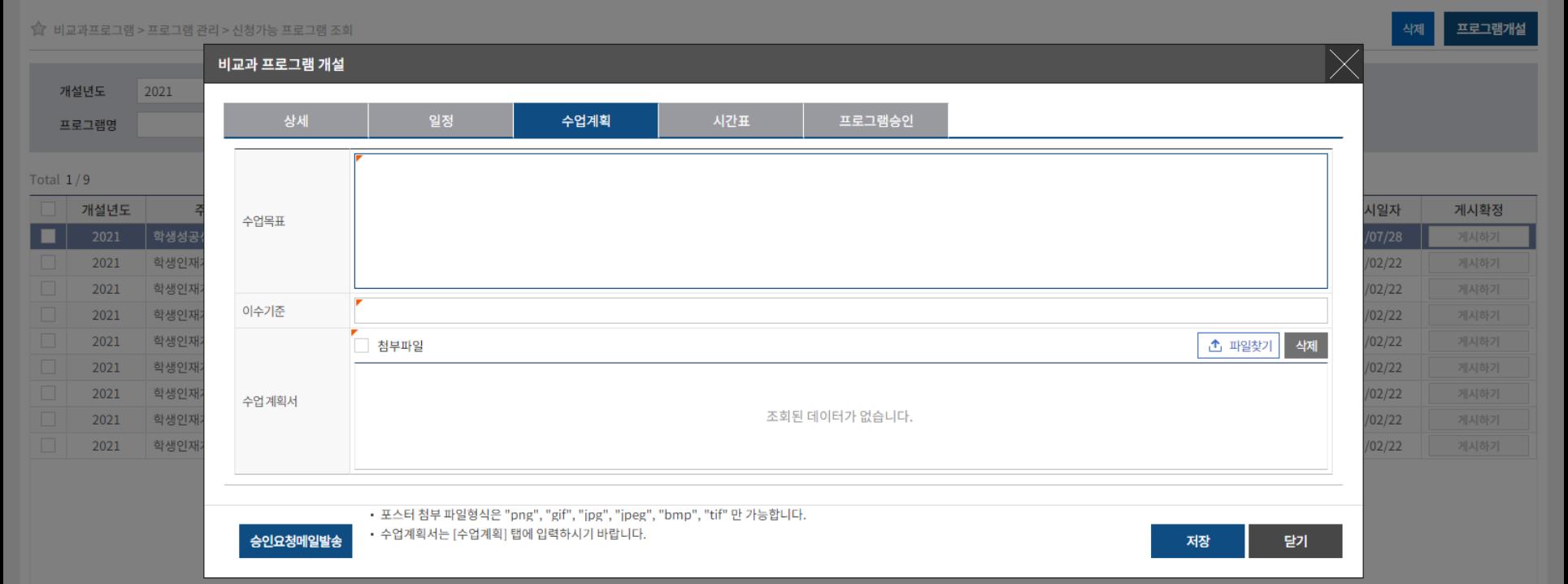

프로그램조회 및 개설  $\times$  $\equiv$ 

☆ | 비교과프로그램 | 학생성공대시보드 | 역량진단 | 3품인증 | 취업/창업활동 | 학생활동 | 국제교류 | 외국인유학생 | 대학원

○성균관대학교 | 챌린지스퀘어

학생검색

 $\leftrightarrow$ 

#### 3. 프로그램 관리 ② 프로그램 조회 및 개설 - 시간표

수강 신청현황 조회 및 수정

프로그램 조회 및 개설 설문항목 관리

#### ◇ 성균관대학교 | 챌린지스퀘어

 $\hat{\Omega}$  | 비교과프로그램 | 학생성공대시보드 | 역량진단 | 3품인증 | 취업/창업활동 | 학생활동 | 국제교류 | 외국인유학생 | 대학원

프로그램조회 및 개설  $\times$  $\equiv$ 

학생성공가이드 조회 및 등록

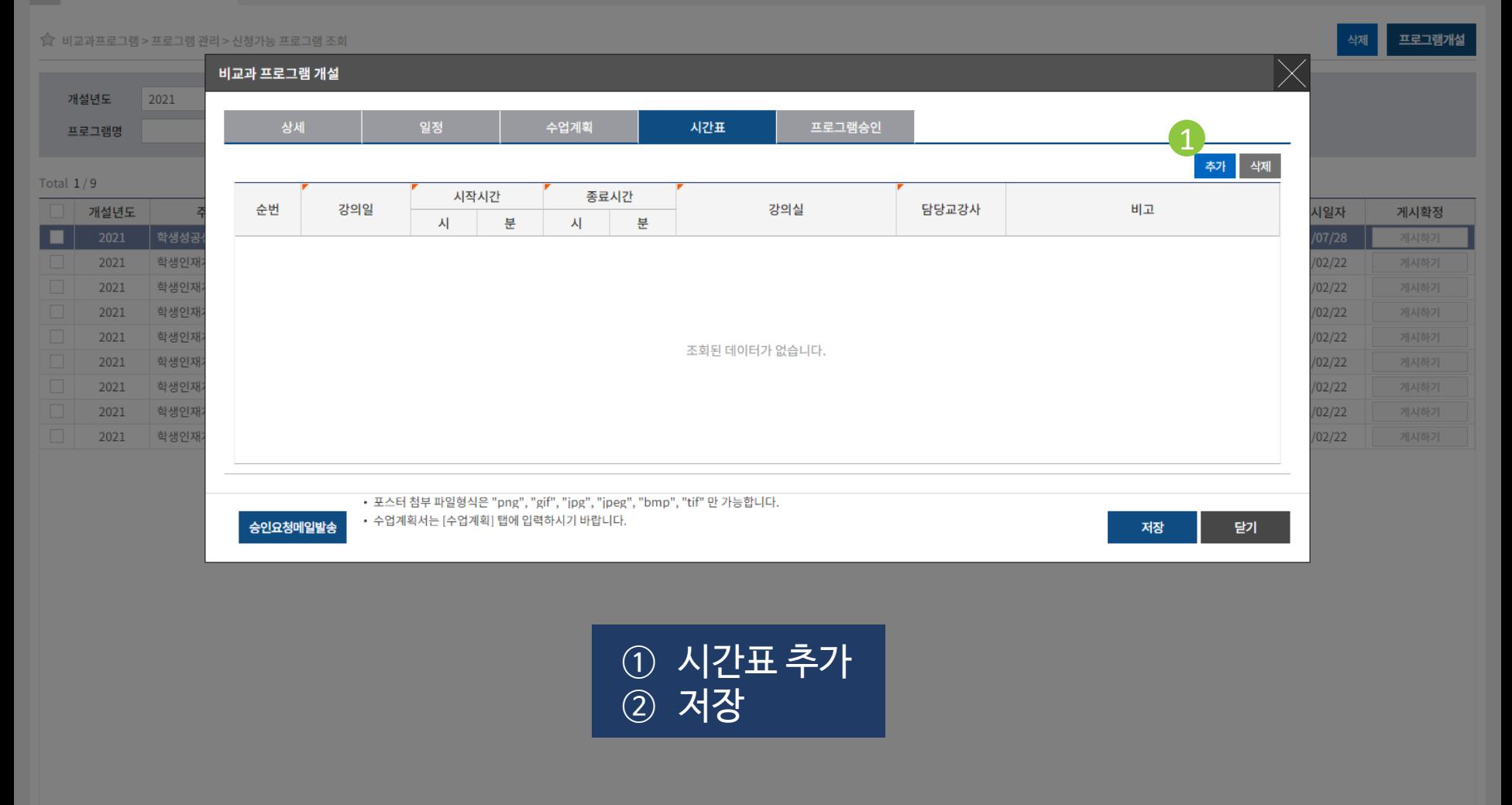

프로그램별 평가항목입력

프로그램 평가결과조회 이수결과(일괄) 입력 및 조회

이수내역(성적) 직권수정

학생검색

이수내역(성적) 수정이력조회

 $\leftrightarrow$ 

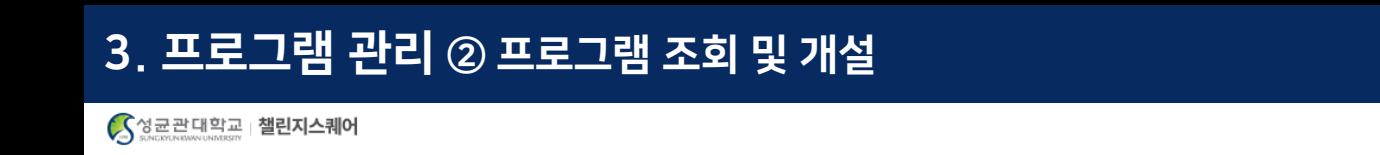

4

게시일자

21/06/17

21/06/15

21/06/11

 $21/05/24$ 

21/05/24

21/05/24

21/05/24

21/05/24

21/05/24

21/05/24

 $21/06/$ 

3

수강료구분

무료

旱星

旱星

旱星

旱星

 $\overline{a}$ 

÷×.

旱星

旱星

旱星

旱星

무료

무료

승인여부

승인

승인

승인

승인

승인

학생검색

 $\equiv$ 프로그램 조회 및 개설 X

☆ 비교과프로그램 > 프로그램 관리 > 신청가능 프로그램 조회

 $\overline{\phantom{a}}$ 

주관부서

학생성공센터행정실(1545

대학혁신과공유센터(0104

상표공신/쇼프트레이공업/

혁신금융을선도할글로벌핀

공학교육혁신센터(010716

공학교육혁신센터(010716

학생성공센터행정실(1545

교무팀(010701)

교무팀(010701)

산학사업팀(012106)

산학사업팀(012106)

운영부서

비교과프로그램 | 역량진단 | 3품인증 | 취업/창업활동 | 학생활동 | 국제교류 | 외국인유학생 ✿ 학생성공대시보드 Ⅰ 대학원

 $\overline{\mathbf v}$ 

프로그램코드

**EXTRA12524** 

**EXTRA12678** 

**EXTRA12593** 

EXTRA01319

**EXTRA12644** 

① 프로그램 개설 정보를 모두 입력/저장 후 조회 버튼 클릭

● 2021 창업스쿨-인플루언서 창업실무과정

전체

프로그램명

● ESG Venture 크라우드 펀딩 교육

● 제2회 대학원 학생성공스토리 특강

승인구분 ⊙ 전체

역량구분

● 영상 제작 특강

● 해외융합프로젝트

설문항 관리

네드워크 기소(Networking Essentials

● 처음하는 데이터분석, Python으로 따라

● Unity를 이용한 AR/VR/XR 교육(AR/VR/

● 파이썬으로 배우는 머신러닝 기초과정(M

● [ExCampus3] 김상우 교수: 일상 속 정전

• 블록체인에 대한 이해

● 도전학기 플래티넘 강의

② 프로그램 입력 후 삭제가 필요한 경우 삭제 버튼을 눌러 해당 프로그램 삭제

운영상태

승인대기

전체

차수/분반

03/01

 $01/01$ 

 $02/01$ 

 $02/01$ 

 $01/01$ 

승인

 $\overline{\mathbf v}$ 

○ 반려

운영기간

2021/07/02~2021/07/23

2021/07/06~2021/07/29

2021/06/24~2021/06/24

2021/07/16~2021/07/17

2021/06/28~2021/07/12

2021/07/05~2021/08/18

2021/06/07~2021/06/30

2021/06/15~2021/07/01

2021/06/09~2021/06/09

2021/06/14~2021/06/18

2021/06/21~2021/06/25

2021/06/07~2021/06/08

③ 비교과프로그램 주관부서인 학생성공센터 승인 후 "게시하기" 버튼 활성화

 $01/01$ 

 $01/01$ 

 $01/01$ 

 $01/01$ 

 $01/01$ 

 $01/01$ 

 $01/11$ 

프로그램별 평가항목입릭

프로그램 평가결과조회

조회

폐강강좌 포함

인원제한

적용

미적용

미적용

적용

적용

 $\pm 1$  of

식당

적용

적용

적용

적용

적용

적용

폐강여부

 $N$ 

N

N

N

이수결과(일괄) 입력 및 조회

N

 $N$ 

N

 $N$ 

 $N$ 

N

N

이수내역(성적) 직권수정

61

승인

승인

승인

승인

승인

승인

이수내역(성적) 수정이력조회

④ 게시하기 버튼 클릭

사기수도상

융합

융합

시민의식

융합

융합

기업가정신

전체

역량구분

융합

기업가정신

자기주도성

글로벌

기업가정신

**TREAT** 

프로그램 조회 및 개설 수강 신청현황 조회 및 수

**EXTRA12560** 

**EXTRA12586** 

**EXTRA12592** 

**EXTRA00004** 

**EXTRA12590** 

**EXTRA12591** 

**EXTRA12547** 

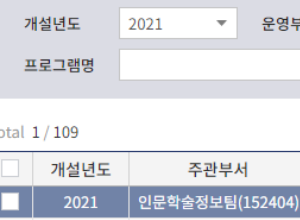

2021

2021

2021

2021

2021

2021

2021

2021

2021

2021

2021

2021

2021

2021

2021

2021

2021

2021

2021

2021

2021

2021

2021

2021

학생성공가이드 조회 및 등록

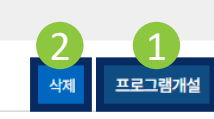

게시확정

게시하기

게시확정

게시확정

게시확정

게시확정

게시확정

게시확정

게시확정

게시확정

게시확정

게시확정

게시확정

게시확정

게시확정

게시확정

게시확정

게시확정

게시확정

게시확정

게시확정

게시확정

게시확정

게시확정

게시확정

게시확정

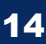

 $\leftrightarrow$ 

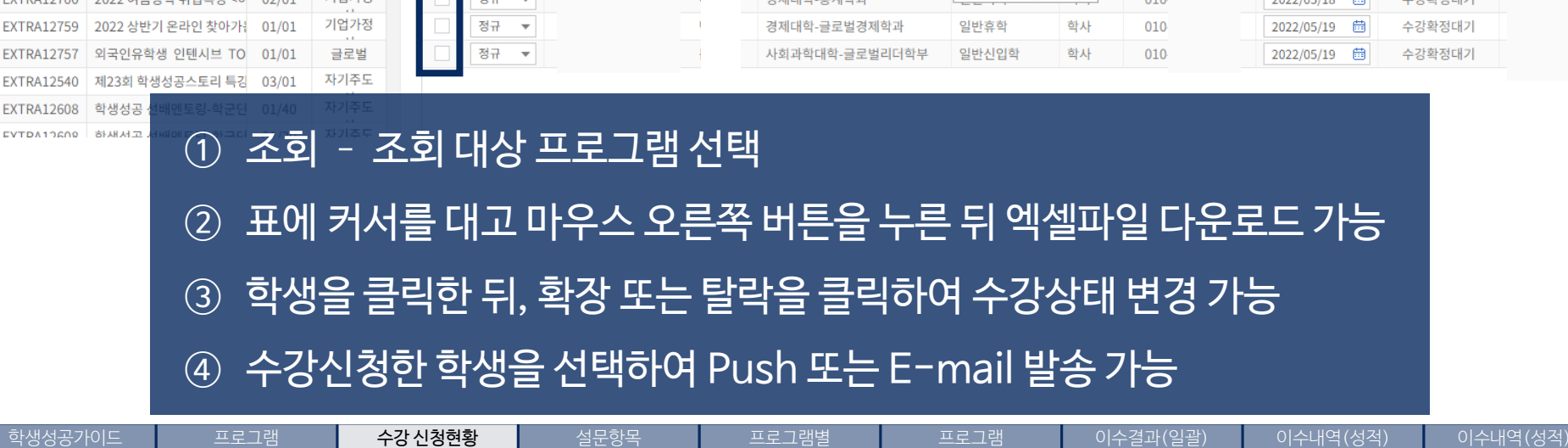

평가항목입력

평가결과조회

입력 및 조회

직권수정

<u>a</u>

수정이력조회

.<br>-<br>관리

조회 및 수정

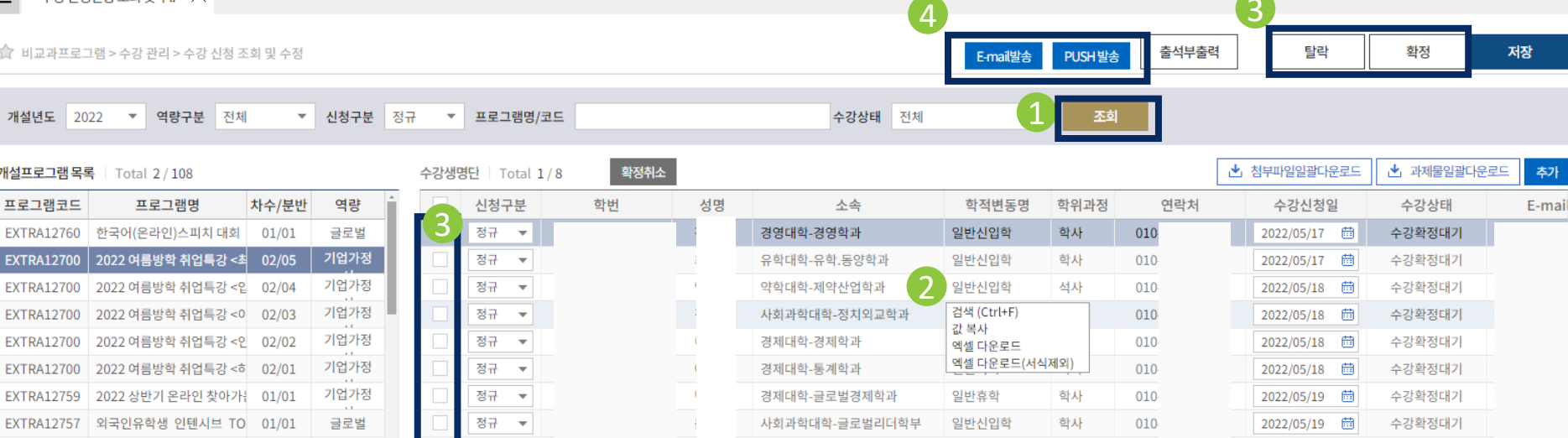

조회 및 개설

학생성공가이드 조회 및 등록

 $\equiv$ 

수강신청현황조회및수..  $\times$ 

#### 4. 수강 관리 ① 수강신청현황조회 및 수강확정

할생성공대시보드 | 역량진단 | 3품인증 | 취업/창업활동 | 학생활동 | 국제교류 | 외국인유학생 | 대학원  $\frac{1}{2}$ 비교과프로그램 출력페이지 트 수강 신청현황 조회 및 수.  $\overline{\phantom{a}}$  $\textcircled{\scriptsize{R}} \oplus \textcircled{\scriptsize{R}} \oplus \textcircled{\scriptsize{R}} \oplus \textcircled{\scriptsize{R}}$  $\mathbb{H}$ 骨 100%  $\blacktriangledown$ 1 비교과프로그램 > 수강 관리 확정 저장 人 **PDF W** DOC 석 부 의 춬 개설년도 2021  $\bullet$  역  $X$  XLS 산한사업팀 개설기간 2021 년도 07/06~07/29 P PPT ▶ 과제물일괄다운로드 개설프로그램 목록 | Total 2 ESG Ventui ESG Venture 크라우드<br>편당 교육 프로그램명 분반명 교수명 교수코드 편당 1  $\hat{\sigma}$ **HWP** 프로그램코드 프로그 수강신청1가 성적평가 출석  $H$ EXTRA12520 코세라온캠퍼 2021/07/05 2@gma 순번 학과,전공 학년 학번 성명  $\mathbf \Xi$ 점수 결과 **ESG Venture** 2021/07/05 aver.co 2년 축합과 2016 긷 EXTRA0433 [B-School] &  $\mathbf{1}$ naver. 2021/07/05 **EXTRA12524** 영상 제작 특강 2021/07/05 경영학과 깉 aver.co  $\sqrt{2}$ 2017 제2회 대학원 **EXTRA12593** 2021/07/05 maver.  $\mathsf{Z}$ 3 경영학과 2019 EXTRA01319 해외융합프로 2021/07/05 경제학과 2020 절 4 **EXTRA12644** 2021 창업스 2021/07/05 naver.c **EXTRA0081** [B-School] 칭 maver.c 2021/07/05 헌 5 경제학과 2019 **EXTRA12608** 2021 학생성 gmail.c 2021/07/05 공학계열 2021 전 6 창조적 생각도 **EXTRA0433** 2021/07/05 Dnaver 2021/07/05 **EXTRA01364** 수기치인 **EXTRA12607** 미래 모빌 2021/07/05 ① 출석부 출력->수강자 명단 확인 가능(학년, 학과, 학번, 성명으로 출력) **EXTRA12540** 제16회 2021/07/05 **EXTRA12547** 2021/07/05 **IFxCan** EXTRA12603 대학원 논 2021/07/05 ② PDF, 워드, 엑셀, HWP 등의 파일로 저장 가능 **EXTRA12602** 교수와 힘 2021/07/05 **EXTRA12601** 교수와 2021/07/05 EXTRA12600 PSAT캠 2021/07/05 2020  $\Xi$ 13 러시아어문학과 **EXTRA12597** LEET캠프 aver.cor 2021/07/05 **EXTRA12594** 인공지능 드론 제작 및 비행  $01/01$ 융합 정규 2020312989 문과대학-러시아어문학과  $010 -$ 2021/07/02 茴 신청완료 .0303@nav  $\overline{\phantom{a}}$  $13$ 2021/07/05 **EXTRA12592** 블록체인에 대한 이해  $01/01$ 융합 정규 2020313808  $\circ$ 문과대학-사학과  $010 -$ 2021/07/02 茴 신청완료 isk@naver. 2021/07/05 제1회 대학원 학생성공스토리 01/01 자기주도 정규 신청완료 **EXTRA12593** 2020314344 생명공학대학-바이오메카트로닉스  $010 -$ 2021/07/02 茴 Phanmail.n 2021/07/05 **EXTRA12591** 파이썬으로 배우는 머신러닝  $01/01$ 융합 정규 2020314682 소프트웨어대학-소프트웨어학과  $_{11}$ 2021/07/02 茴 신청완료 2016@nav 2021/07/05 EXTRA12590 Unity를 이용한 AR/VR/XR.  $01/01$ 융합 정규 2020730561 사회과학대학-행정학과  $010 -$ 2021/07/02 曲 신청완료 2021/07/05 aum.net 2021/07/05 **EXTRA12587** 처음하는 데이터분석, R로 따  $01/01$ 융합 정규 2021311809 학부대학-공학계열  $010 \mathbf{M}$ 2021/07/02 茴 신청완료 joon@nave EXTRA12586 처음하는 데이터분석, Pythc 01/01 융합 정규  $\overline{\phantom{a}}$ 2021312452 경영대학-글로벌경영학과  $010 -$ 2021/07/02 茴 신청완료 2021/07/05 1 학생성공가이드 프로그램. 수강 신청현황 설문항목 이수결과(일괄) 이수내역(성적) 이수내역(성적) 프로그램별 프로그램 조회 및 개설 조회 및 등록 조회 및 수정 관리 평가항목입력 평가결과조회 입력 및 조회 직권수 수정이력조회

 $\leftrightarrow$ 

학생검색

프로그램 조회 및 개설

### ② 본 메뉴에서 세팅한 설문항목을 모든 프로그램에서 기본으로 사용 가능 \* 비교과프로그램을 운영하고 있는 부서들과 상의하여 세팅 필요

### ① 비교과프로그램의 기본 설문항목을 생성하는 메뉴

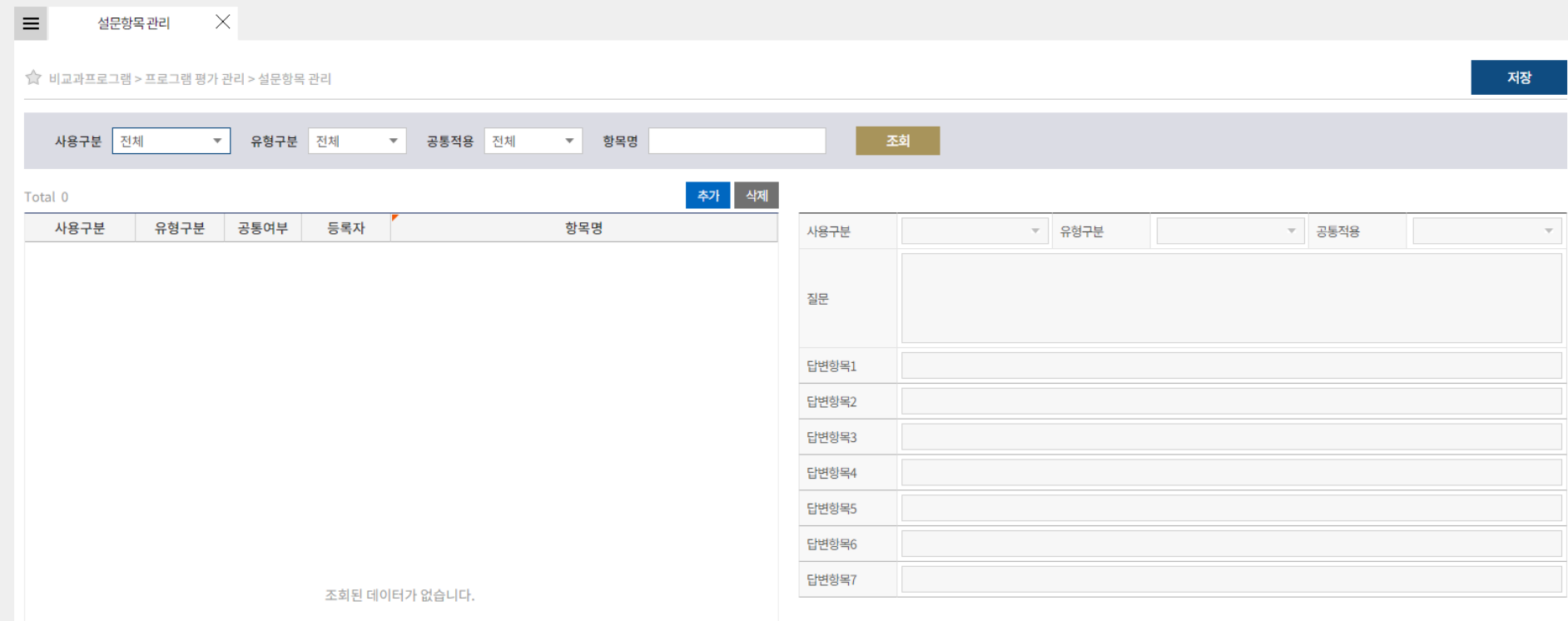

#### $\hat{\mathbf{Y}}$  | 비교과프로그램 | 학생성공대시보드 | 역량진단 | 3품인증 | 취업/창업활동 | 학생활동 | 국제교류 | 외국인유학생 | 대학원

5. 프로그램 평가 관리 ① 설문항목 관리 5성균관대학교 | 챌린지스퀘어

**MOSIC SIST** 

학생검색

 $\mapsto$ 

### 5. 프로그램 평가 관리 ① 설문항목 관리

○성균관대학교 | 챌린지스퀘어

 $\bf{\hat{Y}}$  | 비교과프로그램 | 학생성공대시보드 | 역량진단 | 3품인증 | 취업/창업활동 | 학생활동 | 국제교류 | 외국인유학생 | 대학원

 $\equiv$ 프로그램별평가항목입력  $\times$ 

1 비교과프로그램 > 프로그램 평가 관리 > 프로그램별평가항목입력

프로그램. 조회 및 개설

학생성공가이드 조회 및 등록

수강 신청현황 조회 및 수정

설문항목 관리

개설년도 프로그램명 비교과 프로그램 개설 1 봐서 나의설문항목가져오기 Total 0 .<br>조회 개설년도 2021 역량구분 전체 교내외구분 전체  $\overline{\mathbf{v}}$  $\overline{\mathbf{v}}$  $\overline{\mathbf{v}}$ 설문순서 공통적용 사용 변5 답변6 답변7 프로그램명/코드 Total 1/99 개설년도 역량구분 프로그램코드 프로그램명 차수/분반 운영기간 인원제한 수강료구분 2 글로벌 2021/01/01~2021/12/31 미적용 무료 2021 **EXTRA12520** 코세라온캠퍼스 (Coursera on Campus)  $01/01$ 기업가정신 EXTRA12678 ESG Venture 크라우드 펀딩 교육 미적용 무료 2021  $01/01$ 2021/07/06~2021/07/29 2021 융합 **EXTRA0433** [B-School] 창조적 생각도구 프로그램  $04/01$ 2021/06/18~2021/06/19 적용 무료 2021 융합 **EXTRA12524** 영상 제작 특강 03/01 2021/07/02~2021/07/23 적용 무료 자기주도성 EXTRA12593 제2회 대학원 학생성공스토리 특강 무료 2021  $02/01$ 2021/06/24~2021/06/24 미적용 2021 글로벌 EXTRA01319 해외융합프로젝트  $02/01$ 2021/07/16~2021/07/17 적용 무료 기업가정신 EXTRA12644 2021 2021 창업스쿨-인플루언서 창업실무과정  $01/01$ 2021/06/28~2021/07/12 적용 무료 2021 융합 **EXTRA0081** [B-School] 창의성 발견 프로그램 06/01 2021/05/20~2021/05/22 적용 무료 자기주도성 EXTRA12608  $01/01$ 미적용 무료 2021 학생성공 선배멘토링 2021/05/10~2021/05/23 2021 2021 융합 **EXTRA0433** 창조적 생각도구 프로그램 03/01 2021/06/12~2021/06/13 적용 무료 2021 시민의식 **EXTRA01364** 수기치인 시민의식 프로그램 03/01 2021/06/18~2021/06/24 적용 무료  $01/01$ 2021 융합 **EXTRA12607** 미래 모빌리티와 혁신 2021/06/07~2021/06/10 적용 무료 ① 프로그램별로 설문항목을 다르게 설정하고자 할 경우 사용 ② 설문항목을 설정하고자 하는 프로그램을 조회하여 선택

> 프로그램별 평가항목입력

프로그램 평가결과조회 이수결과(일괄) 입력 및 조회

18

 $\leftrightarrow$ 

저장

학생검색

이수내역(성적) 직권수정

이수내역(성적) 수정이력조회

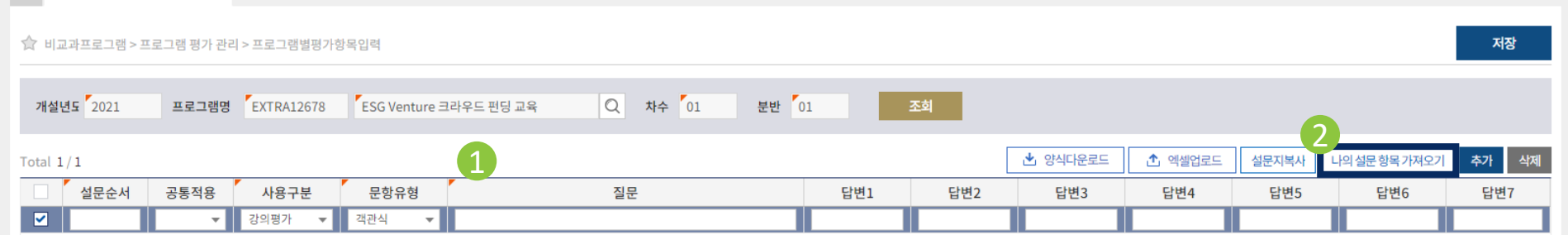

### ① 프로그램에 맞는 설문항목을 입력하고 저장

② "나의 설문 항목 가져오기"를 통해 기존에 설정한 설문조사 항목을 그대로 복사하여 가져오는 기능

#### 프로그램 조회 및 개설 학생성공가이드 조회 및 등록

5성균관대학교 | 챌린지스퀘어

 $\equiv$ 

프로그램별평가항목입력  $\times$ 

### 5. 프로그램 평가 관리 **② 프로그램 평가항목 입력**

 $\hat{\mathbf{Y}}$  | 비교과프로그램 | 학생성공대시보드 | 역량진단 | 3품인증 | 취업/창업활동 | 학생활동 | 국제교류 | 외국인유학생 | 대학원

 $\mapsto$ 

#### 5. 프로그램 평가 관리 **③ 프로그램 평가결과 조회**

#### ○성균관대학교 | 챌린지스퀘어

 $\bf{\hat{Y}}$  | 비교과프로그램 | 학생성공대시보드 | 역량진단 | 3품인증 | 취업/창업활동 | 학생활동 | 국제교류 | 외국인유학생 | 대학원

 $\equiv$ 프로그램평가결과조회  $\times$ ☆ 비교과프로그램 > 프로그램 평가 관리 > 프로그램평가결과조회 1 비교과 프로그램 개설 개설년도 2021 ▼ 프로그램명 Total 0 2 不到 개설년도 2021 역량구분 전체 교내외구분 전체  $\overline{\mathbf{v}}$ No. 개설년도 프로그램코드 차수  $\overline{\phantom{a}}$  $\overline{\mathbf{v}}$ 프로그램명/코드 Total 6/100 개설년도 역량구분 프로그램코드 프로그램명 차수/분반 운영기간 인원제한지 수강료구분 2021 자기주도성 **EXTRA12548** [2021-도전학기]맞춤형 진로 네비게이션  $01/01$ 2021/07/08~2021/07/08 미적용 무료 글로벌 미적용 무료 2021 **EXTRA12520** 코세라온캠퍼스 (Coursera on Campus)  $01/01$ 2021/01/01~2021/12/31 2021 기업가정신 EXTRA12678 ESG Venture 크라우드 펀딩 교육  $01/01$ 2021/07/06~2021/07/29 미적용 무료 EXTRA0433 [B-School] 창조적 생각도구 프로그램 2021/06/18~2021/06/19 2021 융합 04/01 적용 무료 융합 **EXTRA12524** 영상 제작 특강  $03/01$ 적용 무료 2021 2021/07/02~2021/07/23 3 2021 자기주도성 **EXTRA12593** 제2회 대학원 학생성공스토리 특강  $02/01$ 2021/06/24~2021/06/24 미적용 무료 2021 글로벌 EXTRA01319 해외융합프로젝트  $02/01$ 2021/07/16~2021/07/17 적용 무료 2021 기업가정신 EXTRA12644 2021 창업스쿨-인플루언서 창업실무과정  $01/01$ 2021/06/28~2021/07/12 적용 무료 융합 EXTRA0081 06/01 적용 무료 2021 [B-School] 창의성 발견 프로그램 2021/05/20~2021/05/22 2021 자기주도성 EXTRA12608 2021 학생성공 선배멘토링  $01/01$ 2021/05/10~2021/05/23 미적용 무료

① 프로그램 평가 결과조회 메뉴

수강 신청현황 조회 및 수정

- 
- 
- ② 조회 버튼 클릭
- ③ 평가 결과 확인에 필요한 프로그램 선택

설문항목 관리

프로그램별 평가항목입력

프로그램 평가결과조회

2021/06/12~2021/06/13

2021/06/18~2021/06/24

이수결과(일괄) 입력 및 조회

적용

적용

선택

무료

무료

닫기

답변7 답변8 답변9 답변10 답변11 답변1

학생검색

 $\leftrightarrow$ 

### 5. 프로그램 평가 관리 **③ 프로그램 평가결과 조회**

#### 

학생검색

 $\mapsto$ 

21

 $\hat{\Omega}$  | 비교과프로그램 | 학생성공대시보드 | 역량진단 | 3품인증 | 취업/창업활동 | 학생활동 | 국제교류 | 외국인유학생 | 대학원

프로그램평가결과조회  $\times$  $\equiv$ 

☆ 비교과프로그램 > 프로그램 평가 관리 > 프로그램평가결과조회

 $2021 \times$ 프로그램명 개설년도

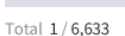

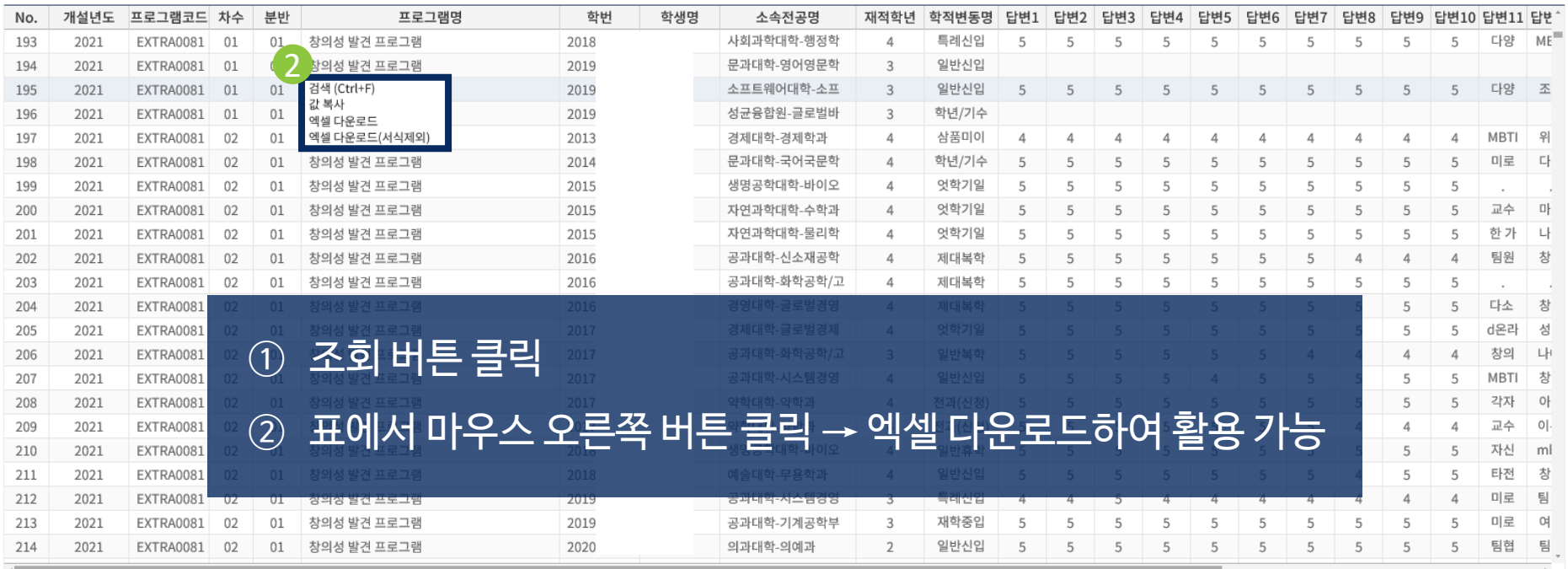

 $= 249$ 평가항목입력

1

조회

찾기

수강 신청현황 조회 및 수정

설문항목 -<br>관리

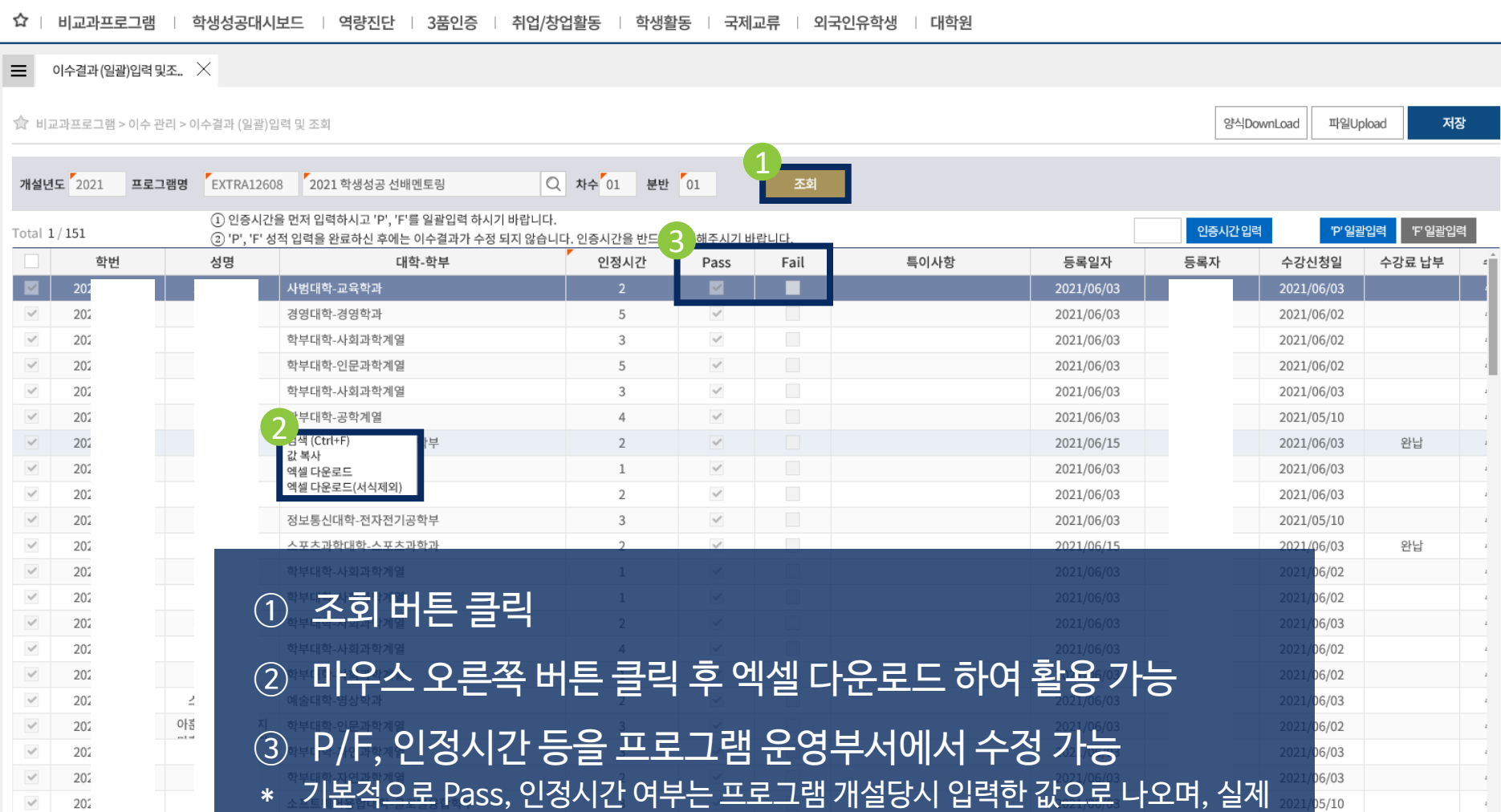

프로그램별 평가항목입력

 $\checkmark$ 

 $\checkmark$ 

프로그램 평가결과조회 이수결과(일괄) 입력 및 조회

2021/06/03

2021/06/03

### 6. 이수 관리 **① 이수결과 (일괄)입력 및 조회**

프로그램 조회 및 개설

 $\sim$  1.4  $\cdot$  7

학생성공가이드 조회 및 등록

 $202$ 

 $202$  $202$ 

 $202$ 

 $20222200$ 

 $\checkmark$ 

 $\checkmark$ 

 $\checkmark$  $\checkmark$ 

> 수강 신청현황 조회 및 수정

소프트웨어융합대학-소프트웨어학과

소프트웨어융합대학-소프트웨어학과

설문항목 관리

 $\overline{1}$ 

 $\,1\,$ 

출석여부나 참여시간 등을 고려하여 수정 가능

<u><</u> 성균관대학교 | 챌린지스퀘어

학생검색

 $\mapsto$ 

22

이수내역(성적) 수정이력조회

이수내역(성적) 직권수정

 $\circ \circ \circ$ 

06/03

 $105/10$ 

**p**6/03

2021/06/02

2021/05/10

### 6. 이수 관리 **① 이수결과 (일괄)입력 및 조회**

#### <mark>◇</mark>성균관대학교 | 챌**린지스퀘어**

 $\hat{\Omega}$  | 비교과프로그램 | 학생성공대시보드 | 역량진단 | 3품인증 | 취업/창업활동 | 학생활동 | 국제교류 | 외국인유학생 | 대학원

 $\equiv$ 이수결과(일괄)입력 및조.. $\,\,\times\,$ 

☆ 비교과프로그램 > 이수 관리 > 이수결과 (일괄)입력 및 조회

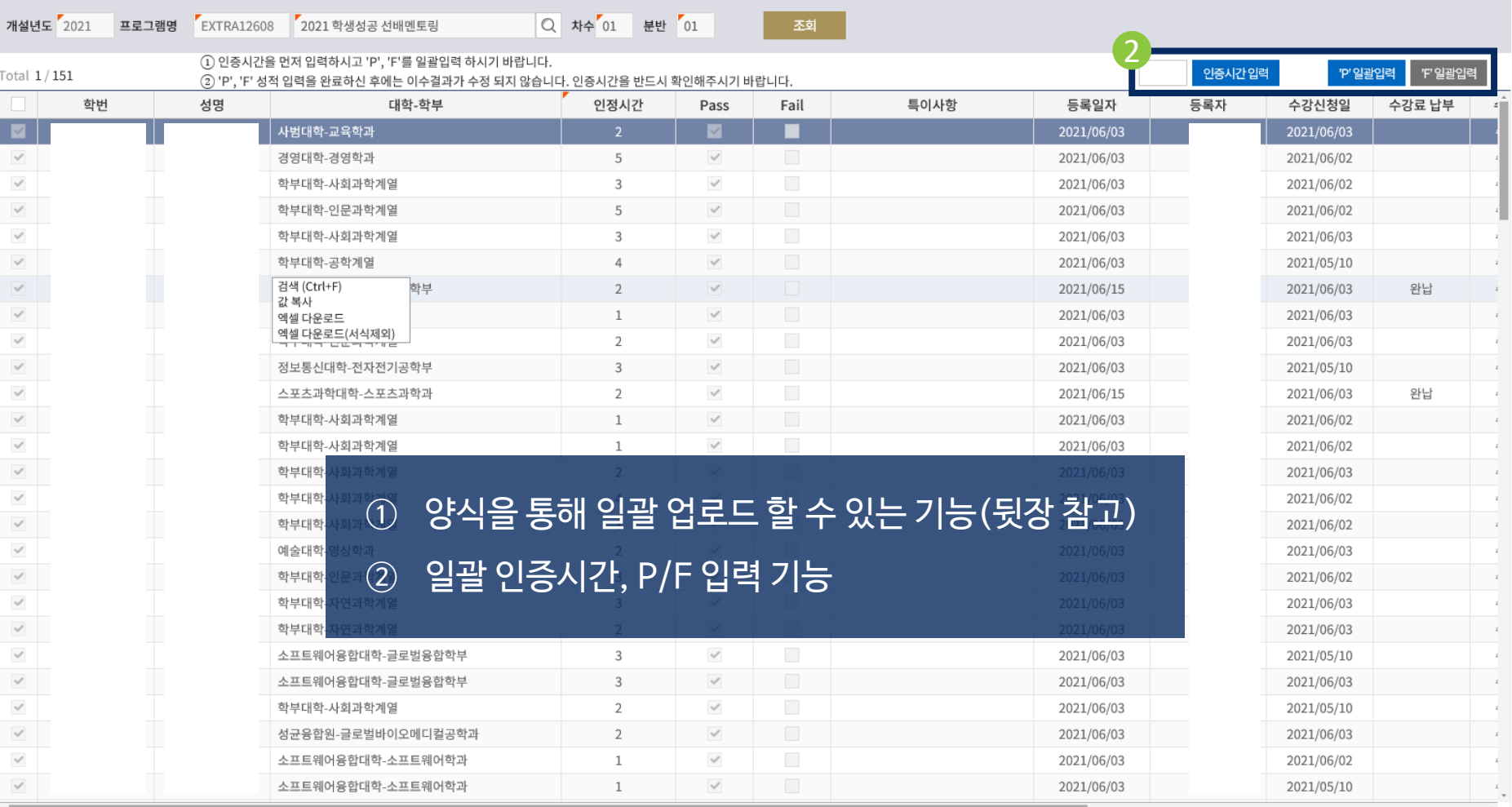

프로그램별 평가항목입력 1 저장 파일Upload

학생검색

프로그램 조회 및 개설

학생성공가이드 조회 및 등록

수강 신청현황 조회 및 수정

설문항목 관리

프로그램 평가결과조회 이수결과(일괄) 입력 및 조회

이수내역(성적) 직권수정

이수내역(성적) 수정이력조회

 $\mapsto$ 

#### 6. 이수 관리 **① 이수결과 (일괄)입력 및 조회**

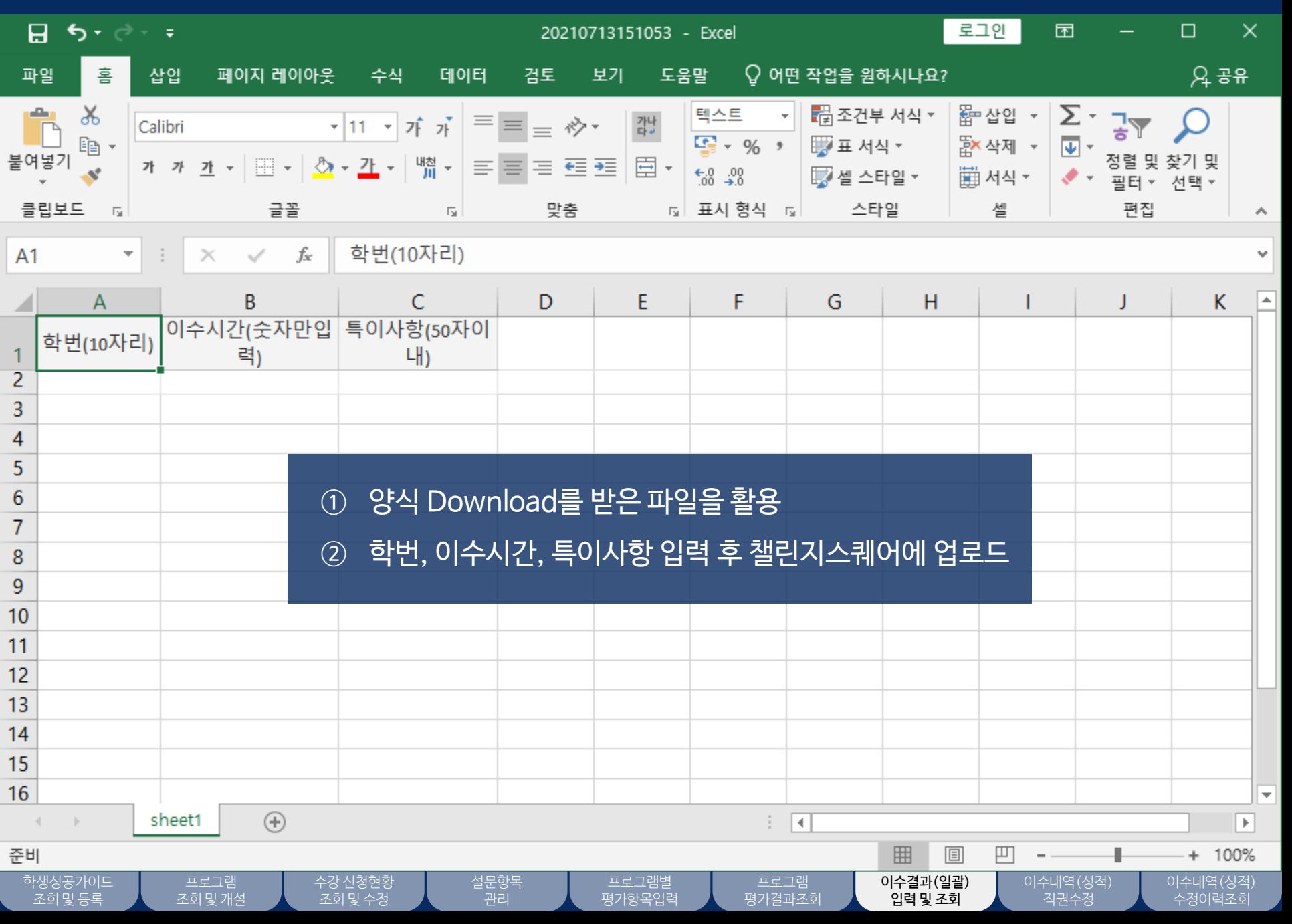

#### 학생성공가이드 조회 및 등록

이수내역(성적) 직권수정  $\hspace{0.1cm}\times$ 

☆ 비교과프로그램 > 이수 관리 > 이수내역

학번

성!

프로그램명

 $\equiv$ 

Total 0

수강 신청현황 조회 및 수정

프로그램

닫기

## ② 개설 년도 등 검색조건을 입력 후 조회 버튼 클릭

설문항목 관리

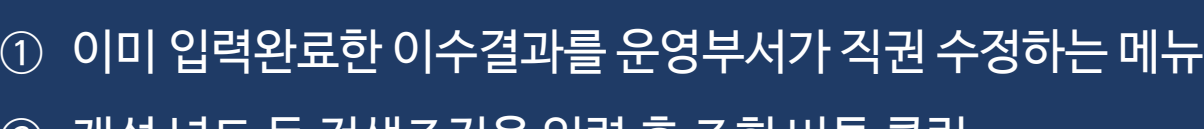

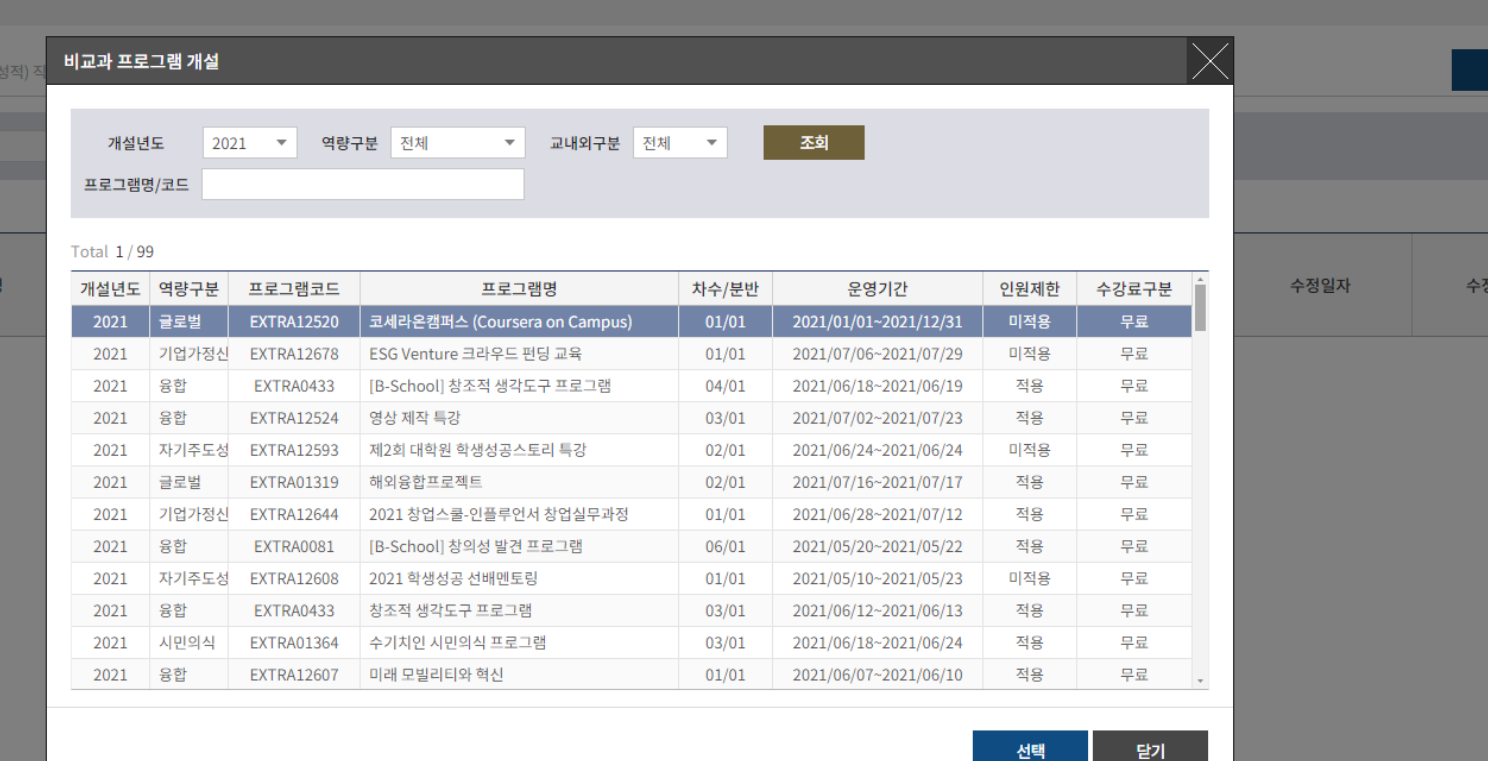

 $\hat{\mathbf{Y}}$  | 비교과프로그램 | 학생성공대시보드 | 역량진단 | 3품인증 | 취업/창업활동 | 학생활동 | 국제교류 | 외국인유학생 | 대학원

6. 이수 관리 **② 이수내역(성적)직권수정** 

 $\leftrightarrow$ 

저장

사

학생검색

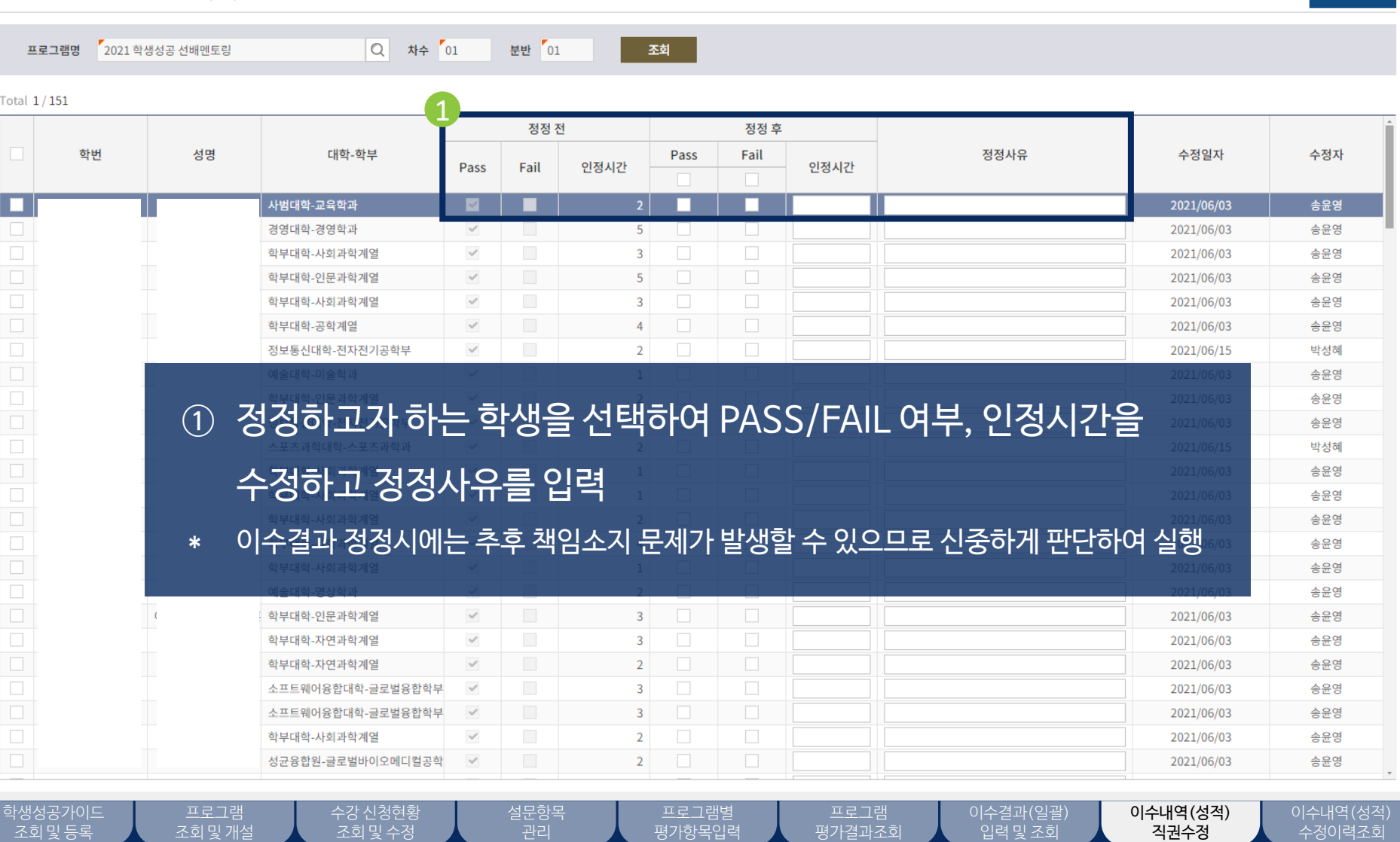

☆ 비교과프로그램 > 이수 관리 > 이수내역(성적) 직권수정

 $\equiv$  이수내역(성적) 직권수정  $\times$ 

#### ☆ | 비교과프로그램 | 학생성공대시보드 | 역량진단 | 3품인증 | 취업/창업활동 | 학생활동 | 국제교류 | 외국인유학생 | 대학원

<u><</u> 영균관대학교 | 챌린지스퀘어

 $\mapsto$ 

저장

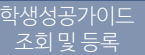

입력 및 조회

27

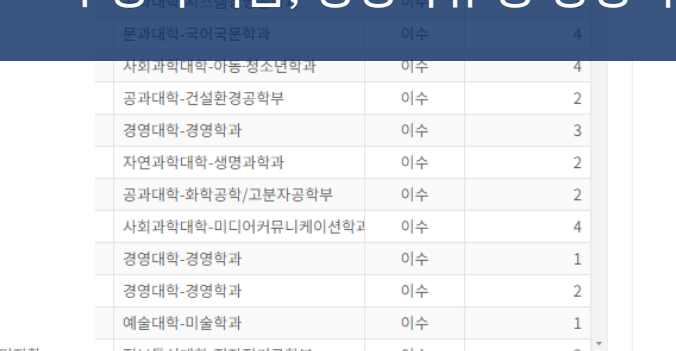

# 수정자 이름, 정정사유 등 정정이력이 표시 됨

① 이수성적목록에는 정정하기 전 이수결과 값이 표시 됨 ② 변경이력목록에는 정정한 후의 이수결과 값이 표시되며, 수정일,

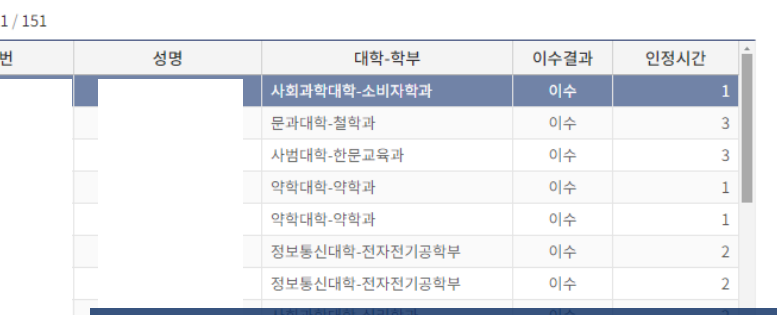

6. 이수 관리 **② 이수내역(성적)직권수정**

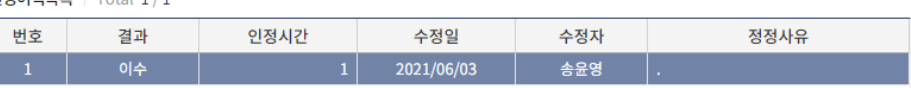

◇ 성균관대학교 | 챌린지스퀘어 학생검색  $\mapsto$ ☆ | 비교과프로그램 | 학생성공대시보드 | 역량진단 | 3품인증 | 취업/창업활동 | 학생활동 | 국제교류 | 외국인유학생 | 대학원 이수결과(성적)수정이력조..  $\times$  $\equiv$ ☆ 비교과프로그램 > 이수 관리 > 이수결과(성적)수정이력조회 프로그램명  $1$  2 이수성적목록 Total 변경이력목록 | Total  $1/1$ 번호 학